## Package 'meteospain'

May 25, 2022

<span id="page-0-0"></span>Title Access to Spanish Meteorological Stations Services

Version 0.0.4

Description

Access to different Spanish meteorological stations data services and APIs (AEMET, SMC, MG, Meteoclimatic...).

License MIT + file LICENSE

Encoding UTF-8

RoxygenNote 7.1.2

- Suggests ggforce, ggplot2, keyring, knitr, rmarkdown, testthat (>= 3.0.0), withr
- Imports assertthat, crayon, dplyr, glue, httr, jsonlite, lubridate, magrittr, purrr, rlang, sf, stringr, tidyr, units, xml2, vctrs, memoise, cachem, curl

Config/testthat/edition 3

Config/testthat/parallel true

VignetteBuilder knitr

URL <https://emf-creaf.github.io/meteospain/>,

<https://github.com/emf-creaf/meteospain>

BugReports <https://github.com/emf-creaf/meteospain/issues>

#### NeedsCompilation no

Author Victor Granda [aut, cre] (<<https://orcid.org/0000-0002-0469-1991>>), Miquel de Caceres [ctb] (<<https://orcid.org/0000-0001-7132-2080>>), Aitor Ameztegui [ctb] (<<https://orcid.org/0000-0003-2006-1559>>)

Maintainer Victor Granda <victorgrandagarcia@gmail.com>

Repository CRAN

Date/Publication 2022-05-25 07:30:12 UTC

### <span id="page-1-0"></span>R topics documented:

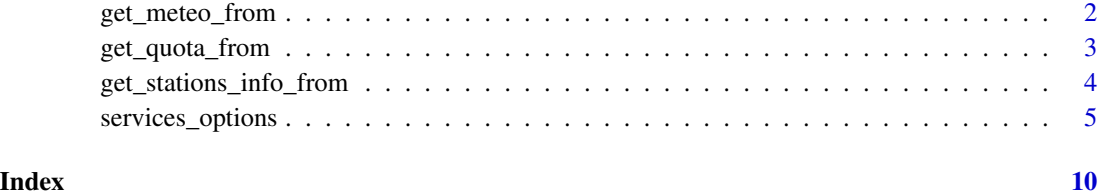

<span id="page-1-1"></span>get\_meteo\_from *Get meteorological stations data*

#### Description

Connect and retrieve data from AEMET, SMC and other Spanish meteorological stations services.

#### Usage

```
get_meteo_from(
  service = c("aemet", "meteocat", "meteoclimatic", "meteogalicia", "ria"),
  options
\mathcal{L}
```
#### Arguments

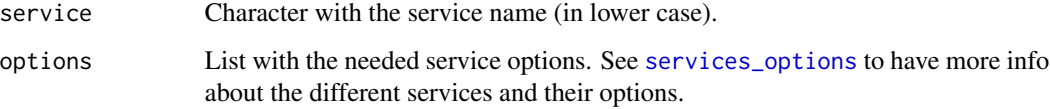

#### Details

Depending on the service and the temporal resolution selected, the variables present can change, but all services have at least temperature values.

#### Value

An sf (spatial) object with the stations meteorological data.

#### API limits

Some APIs have limits in terms of the data that can be retrieved with one call. For example, AEMET only serves daily data for 31 days in one query. See vignette('api\_limits', package = 'meteospain') for a detailed explanations of those limits and the ways to retrieve longer periods.

#### <span id="page-2-0"></span>Cache

In order to avoid unnecessary API calls, results of this function are cached in memory with [memoise](#page-0-0). This means that subsequent calls from get\_meteo\_from with the same arguments will be faster as they will not call the meteorological service API. This cache has a maximum size of 1024 MB and persist 24 hours in the same R session after loading the package. To forgot the cache, memoise::forget(get\_meteo\_from) can be used.

#### Examples

```
library(meteospain)
library(keyring)
# AEMET (we need a key)
# key_set('aemet')
options_for_aemet <- aemet_options(
  'daily',
 start_date = as.Date('2012-01-01'),
 end_date = as.Date('2012-02-01'),
 api_key = key_get('aemet')
\mathcal{L}get_meteo_from('aemet', options_for_aemet)
```
get\_quota\_from *Get api quota info*

#### Description

Obtain info about the API quota used

#### Usage

```
get_quota_from(service = c("meteocat"), options)
```
#### Arguments

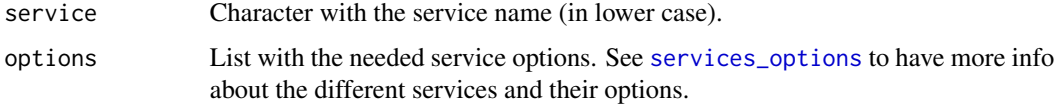

#### Details

Depending on the service, some APIs allows only a number of data requests. This function access the user quota numbers in the services that allow for this, (currently only MeteoCat)

#### <span id="page-3-0"></span>Value

A data frame with the quota info

#### Examples

```
library(meteospain)
library(keyring)
# MeteoCat (we need a key)
# key_set('meteocat')
api_options <- meteocat_options(api_key = key_get('meteocat'))
get_quota_from('meteocat', api_options)
```
get\_stations\_info\_from

*Get meteorological stations info*

#### Description

Obtain info and metadata for the available stations in the different services

#### Usage

```
get_stations_info_from(
  service = c("aemet", "meteocat", "meteoclimatic", "meteogalicia", "ria"),
  options
)
```
#### Arguments

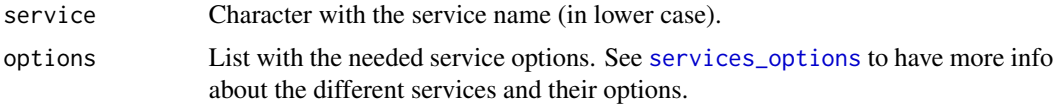

#### Details

Depending on the service the metadata available can be different. Also, some services only offer info for active stations (i.e. AEMET), not historical stations, so some mismatch can occur between the stations returned by this function and the stations returned by [get\\_meteo\\_from](#page-1-1) for historical dates.

#### Value

An sf (spatial) object with the stations metadata.

#### <span id="page-4-0"></span>Cache

In order to avoid unnecessary API calls, results of this function are cached in memory with [memoise](#page-0-0). This means that subsequent calls from get\_meteo\_from with the same arguments will be faster as they will not call the meteorological service API. This cache has a maximum size of 1024 MB and persist 24 hours in the same R session after loading the package. To forgot the cache, memoise::forget(get\_stations\_info\_from) can be used.

#### Examples

```
library(meteospain)
library(keyring)
# AEMET (we need a key)
# key_set('aemet')
api_options <- aemet_options(api_key = key_get('aemet'))
get_stations_info_from('aemet', api_options)
```
<span id="page-4-1"></span>services\_options *Options for meteorological services*

#### **Description**

Set the options for accessing the different Spanish meteorological services

#### Usage

```
aemet_options(
  resolution = c("current_day", "daily"),
  start_date = Sys.Date(),
  end_date = start_date,
  stations = NULL,
  api_key
)
meteocat_options(
  resolution = c("instant", "hourly", "daily", "monthly", "yearly"),
  start_date = Sys.Date(),
  stations = NULL,
  api_key
)
meteoclimatic_options(resolution = c("current_day"), stations = NULL)
meteogalicia_options(
```

```
resolution = c("instant", "current_day", "daily", "monthly"),
  start_date = Sys.Date(),
 end_date = start_date,
 stations = NULL
\lambdaria_options(
  resolution = c("daily", "monthly"),
 start_date = Sys.Date() - 1,
 end_date = start_date,
 stations = NULL
\mathcal{L}
```
#### Arguments

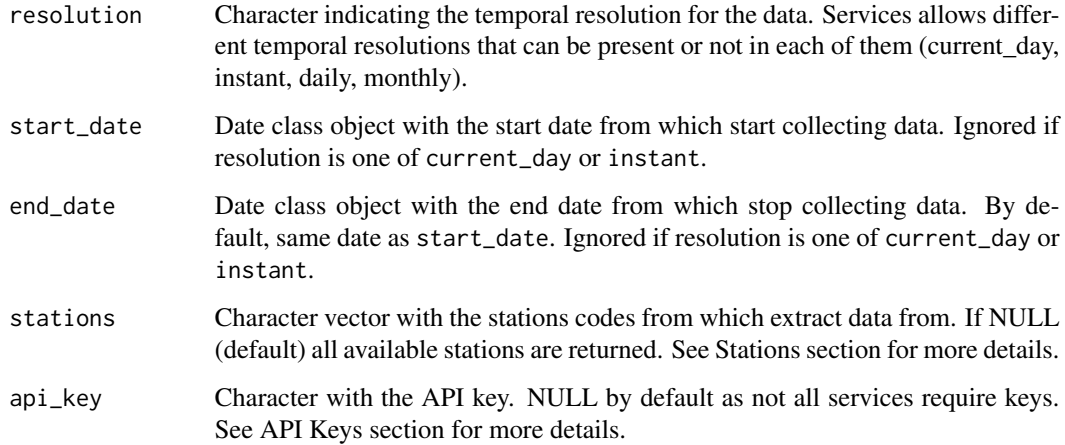

#### Value

A list with the service API options to make the query to obtain the data.

#### Resolution

Temporal resolutions vary from service to service. Check the "Usage" section to see resolutions available to each service. Possible values are:

- current\_day returns the last 24h of measures.
- instant returns the last measures available.
- hourly returns the hourly measures.
- daily returns any past date/s with daily aggregation.
- monthly returns any past date/s with monthly aggregation.
- yearly returns any past date/s with yearly aggregation.

#### Keys

Some services (i.e. AEMET, MeteoCat...) require an API key to access the data. The requirements and process to obtain the key varies from service to service.

- AEMET: Visit <https://opendata.aemet.es/centrodedescargas/inicio> and follow the instructions at "Obtencion de API Key".
- MeteoCat: Visit <https://apidocs.meteocat.gencat.cat/> and follow the instructions there.

It is not advisable to use the keys directly in any script shared or publicly available (github...), neither store them in plain text files. One option is using the [keyring](https://github.com/r-lib/keyring) package for managing and accessing keys.

#### Stations

Some services accept querying multiple stations at once, and other only allows one station per query:

- AEMET: One or more stations can be provided in a character vector.
- MeteoCat: One or more stations can be provided in a character vector.
- MeteoGalicia: One or more stations can be provided in a character vector.
- Meteoclimatic: Only one station can be provided. Nevertheless, some codes can be used to retrieve common group of stations: "ES" for all Spanish stations, "ESCAT", "ESCYL", "ESAND"... for the different autonomous communities.
- RIA: API accepts only one station. Nonetheless, an internal loop is performed to retrieve all the stations provided

#### Examples

```
library(keyring)
library(meteospain)
## AEMET examples ---------------------------------------------------------
# setting the key (a prompt will appear in console to supply the API key)
# keyring::key_set(service = 'aemet')
# Options for the last 24h data
current_opts <- aemet_options(
 resolution = 'current_day',
 api = keyring::key_get('aemet')
\lambda# Options for daily data for January, 1990
daily_opts <- aemet_options(
 resolution = 'daily',
 start_date = as.Date('1990-01-01'),
 end_date = as.Date('1990-01-31'),
 api = keyring::key_get('aemet')
)
```

```
## MeteoCat examples -----------------------------------------------------------
# setting the key (a prompt will appear in console to supply the API key)
# keyring::key_set(service = 'meteocat')
# create the options
query_options <- meteocat_options(
  resolution = 'hourly',
  start_date = as.Date('2020-12-31'),
 api = keyring::key_get('meteocat')
\lambda## Meteoclimatic examples -------------------------------------------------
current_opts <- meteoclimatic_options()
# same as before, but more verbose
current_opts <- meteoclimatic_options(resolution = 'current_day', stations = 'ES')
## MeteoGalicia examples --------------------------------------------------
# Options for the last measured data
instant_opts <- meteogalicia_options(resolution = 'instant')
# Options for the last 24h data
current_opts <- meteogalicia_options(resolution = 'current_day')
# same, with stations
current_opts <- meteogalicia_options('current_day', stations = c('10045', '10046'))
# Options for daily data for January, 2000
daily_opts <- meteogalicia_options(
  resolution = 'daily',
  start_date = as.Date('2000-01-01'),
  end_date = as.Date('2000-01-31')
)
# Options for monthly data for year 2000
monthly_opts <- meteogalicia_options(
  resolution = 'monthly',
  start_date = as.Date('2000-01-01'),
  end_date = as.Date('2000-12-31')
\mathcal{L}library(keyring)
library(meteospain)
## RIA examples ---------------------------------------------------------
```

```
# Options for daily data for April, 2020
daily_opts <- ria_options(
resolution = 'daily',
 start_date = as.Date('2020-04-01'),
 end_date = as.Date('2020-04-30')
\overline{)}
```
# <span id="page-9-0"></span>Index

aemet\_options *(*services\_options*)*, [5](#page-4-0)

get\_meteo\_from, [2,](#page-1-0) *[4](#page-3-0)* get\_quota\_from, [3](#page-2-0) get\_stations\_info\_from, [4](#page-3-0)

memoise, *[3](#page-2-0)*, *[5](#page-4-0)* meteocat\_options *(*services\_options*)*, [5](#page-4-0) meteoclimatic\_options *(*services\_options*)*, [5](#page-4-0) meteogalicia\_options *(*services\_options*)*, [5](#page-4-0)

ria\_options *(*services\_options*)*, [5](#page-4-0)

services\_options, *[2](#page-1-0)[–4](#page-3-0)*, [5](#page-4-0)